# **MIDIBox AY 3 8912 - VOLUME MENU**

# **MIDIBox AY 8912 Volume Respectively Amplitude Control:**

\* Press **F4** (F3 + SHIFT) FOR THE **USER VOLUME** MENU

::.

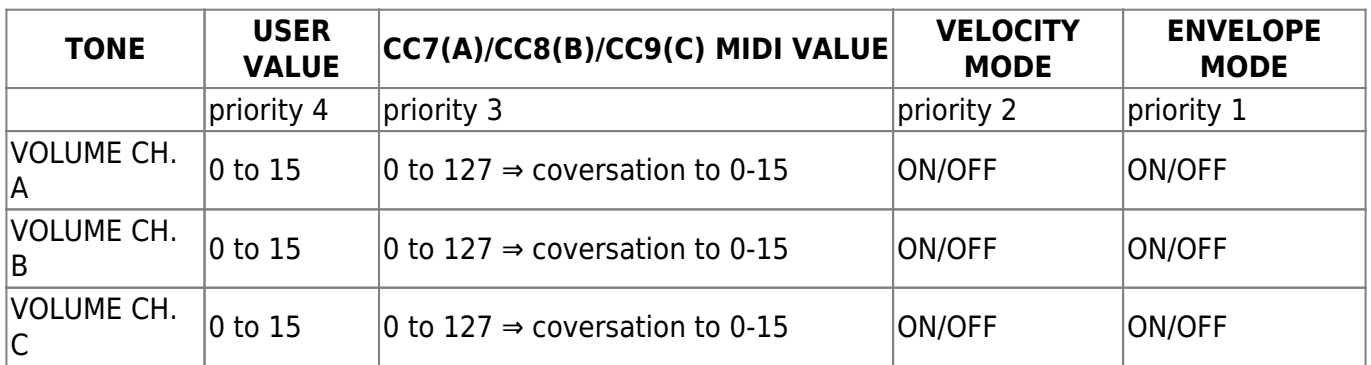

::.

### **VOLUME TONE ABC - USER VALUE**

Just adjust the USER VOLUME VALUE here. You'll see no USER VOLUME VALUE if the [VELOCITY] or the [ENVELOPE] mode is activated.

See ⇒ [F7] Velocity Menu: Toggle Velocity to Volume Tone A, B and C or Noise Period ON/OFF

See ⇒ [F5] Envelope Control: Envelope Coarse, Env. Fine, Env. Shape, toggle Envelope Assignment to Tone A, B and C ON/OFF

::.

# **CONTROL CHANGE 7, 8 and 9 (MIDI CC EVENTS)**

A CC7 (VOLUME Tone A), CC8 (VOLUME Tone B) and CC9 (VOLUME Tone C) MIDI event overwrites the USER VOLUME VALUE (0-15) directly. But the CC Value will only apply if the VELOCITY and the ENVELOPE mode is off.

See ⇒ MIDIBox AY 3 8912 CC LIST ⇒ [MIDIBox\\_AY\\_3\\_8912\\_CC\\_LIST](http://wiki.midibox.org/doku.php?id=midibox_ay_3_8912_cc_list)

::.

#### **ENVELOPE TO TONE ABC ON/OFF (ENVELOPE MODE ON/OFF)**

There will be a [ENV.ON] @ Tone A or B or C on the User **Volume Control Menu** instead of the user volume value if the ENVELOPE MODE is activated. If the ENVELOPE MODE is in force the Volume Value will be overwritten. For more Information about the ENVELOPE MODE see  $\Rightarrow$  [ENVELOPE \(MENU\)](http://wiki.midibox.org/doku.php?id=midibox_ay_3_8912_envelope)

::.

# **VELOCITY TO TONE ABC ON/OFF (VELOCITY MODE ON/OFF)**

If the VELOCITY MODE is activated there will be a [VELOCITY] @ Tone A, B or C on the **User Volume Control Menu** instead of the volume value. In this case the Volume Value will be overwritten by the VELOCITY Value. Note: if VELOCITY + ENVELOPE Mode is activated the ENVELOPE MODE is in effect.

Press [F7] for the Velocity Menu (toggle Velocity to Volume Tone A, B and C or Noise Period)

::.

#### **MANUAL VOLUME CONTROL**

See ⇒ midibox ay 3 8912 mixer

::.

[26.11.2008]

From: <http://wiki.midibox.org/> - **MIDIbox**

Permanent link: **[http://wiki.midibox.org/doku.php?id=midibox\\_ay\\_3\\_8912\\_volume&rev=1227706308](http://wiki.midibox.org/doku.php?id=midibox_ay_3_8912_volume&rev=1227706308)**

Last update: **2008/11/26 13:31**

 $\pmb{\times}$